SIEMENS SCALANCE S615LAN 6GK5615-0AA00-2AA2

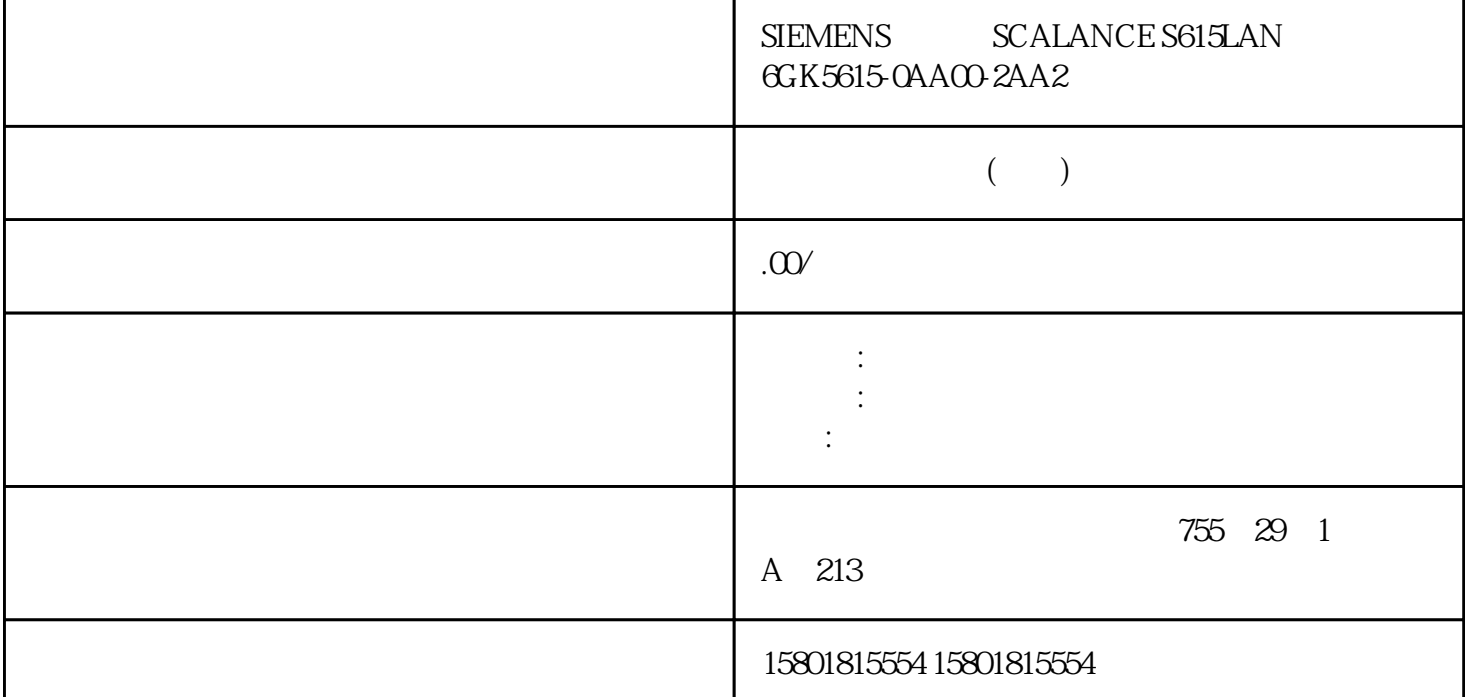

 $MRP$  and  $MRP$  $PC$  $\frac{1}{3}$  3  $\frac{4}{7}$  MRP  $8 \t 16$  1:  $MIM$   $MIC$   $2$  IP PC SINEC PNI IP WBM CLI 5.3 SCALANCE XB-200/XC-200/XF-200BA/XP-200/XR-300WG Web Based Management V4.3.160 , 11/2021, C79000-G8952-C360-13 3: " RSTP" WBM " 2 > " (Layer 2 > Spanning

Tree), " "(General)  $\begin{array}{ccc} \n\text{``} & \text{''} & \text{(Protocol Compatibility)} \\
\text{MRP} & \text{WBM} & \text{''} & \text{2} & \text{''} & \text{(Layer 2)} \\
\end{array}$ VBM  $^{*}$  2 >  $^{*}$  (Layer 2 > Spanning Tree)  $^{*}$  CIST (CIST Port)  $^{*}$  (Spanning Tree Status) 5355 WB "(Spanning Tree Status) 5.3.5.5 WBM  $2 >$  " (Layer  $2 >$  Ring Redundancy)  $\hspace{1cm}$  " (Ring)  $4 \t6 \t4$ " PortConfiguratio

 $\sqrt{2\pi}$ 

n of the Ring Ports is different)

> " (System > Ports) 5.3 SCALANCE XB-200/XC-200/XF-200BA/XP-200/XR-300WG Web Based Management V4.3.1<br>C79000-G8952-C360-1361 5 MRP "Ring Redundancy) 11/2021, C79000-G8952-C360-1361 5 MRP

MRP 6 MRP MRP " " (Ring Redundancy Mode) 下拉列表中: MRP 自动管理器 (MRP Auto-Manager) MRP 客户端 (MRP Client)为每个环网中的两个设备组态环网冗余模式"MRP 自动管理器"(MRP Auto-Manager),以便其中一个设备发生故障时也能立即重新组态 MRP 环网。说明如果将环网冗余模式"MRP " (MRP Auto-Manager) MAC with MRP (MRP Client)<br>" (Set Values)  $\begin{array}{ccc} & \text{``} & \text{MRP} & \text{``} & \text{(MRP Client)} \\ & & 53 & \text{SCALA1} \end{array}$ 5.3 SCALANCE XB-200/XC-200/XF-200BA/XP-200/XR-300WG Web Based Management V4.3.162 (2001), 11/2021, C79000-G8952-C360-13 7: MRP  $MRP$  MRP  $MIM$  $MIC$   $WBM$   $CLI$  $\text{WBM}^\ast$   $\qquad \qquad \text{''}$  (Information > Redundancy) \* \* \* \* \* \* (Ring Redundancy) ^ \* \* CLIUser EXEC \* \* \* Privileged EXEC  $MRP$   $MRP$ ,必须遵守特定的顺序,以便可通过组态 PC 访问尚未组态的设备。需遵守以下规则:首先对组态 PC MRP MRP MRP MRP MRP  $\alpha$ MIC" 1. MIC2. MIC3. MIC4. MIM MIC MIC MIC  $MIC$  $\rm MLC$   $\rm MLC$   $\rm MLC$ 之后,将显示一条错误消息。错误原因是尚未在 MIM 和次要耦合 MIC  $16$  WBM  $\frac{16}{2}$ 层 > 环网冗余"(Layer 2 > Ring Redundancy) 来组态 MRP互连。在"MRP 互连"(MRP Interconnection)  $8 \t15 \t8$   $*$   $*$   $*$   $(Create)$ MRP  $\overline{53}$  SCALANCE XB-200/XC-200/XF-200BA/XP-200/XR-300WG Web Based Management V4.3.164 (2001), 11/2021, C79000-G8952-C360-13 9: ID ID ID ID ID  $\Omega$  and  $\Omega$  iD and  $\Omega$  $\widetilde{\mathcal{A}}$  , we are  $\mathcal{A}$  if  $\mathcal{A}$  if  $\mathcal{A}$  is a set of  $\mathcal{A}$  if  $\mathcal{A}$  is a set of  $\mathcal{A}$  if  $\mathcal{A}$  is a set of  $\mathcal{A}$  if  $\mathcal{A}$  is a set of  $\mathcal{A}$  if  $\mathcal{A}$  is a set of  $\mathcal{A}$  if  $\mathcal{A}$  i  $"Z"$   $"a"$   $"z"$   $"O"$   $"Q"$   $"z"$  $240$  $11:$  MRP  $\Box$ " (Unicast Blocking) " (Mirroring)  $\frac{1}{802.1}$   $\frac{1}{80}$  $\mathcal{R}$  and  $\mathcal{R}$  is  $\mathcal{R}$  and  $\mathcal{R}$   $\mathcal{R}$  and  $\mathcal{R}$   $\mathcal{R}$   $\mathcal{R}$   $\mathcal{R}$   $\mathcal{R}$   $\mathcal{R}$   $\mathcal{R}$   $\mathcal{R}$   $\mathcal{R}$   $\mathcal{R}$   $\mathcal{R}$   $\mathcal{R}$   $\mathcal{R}$   $\mathcal{R}$   $\mathcal{R}$   $\mathcal{R}$   $\mathcal{R}$   $\mathcal{R}$  $12$  MRP a "<br>"Primary" (Manager) " (Client) " (Client) ("Primary) " (Primary) " "(Secondary) " "(Role/Position) 13:为管理器启用"等待"(Wait) 选项对于具有"客户端"(Client) " (Manager) " (Wait (Manager)) MRP<br>  $\frac{14}{14}$  MRP 14: MRP " " (Status)  $MRP$  MRP  $MRP$  and  $MRP$  and  $MRP$  and  $\Box$ V6.3 SCALANCE XM400 XR500 V4.3 SCALANCE XC-200 SCALANCE XP-200 SCALANCEXF-200BA – V4.3 SCALANCE XB-200 SCALANCE

XR-300WG " " (Set Values) 15 MRP " MRP " (MRP Interconnection) " (Set Values) 2009 " (MRP Interconnection) MRP MRP MRP  $\blacksquare$ the set of the set of the MRP decree  $MRP$  and  $MRP$  and  $MRM$  $\rm MLED$   $\rm LED$   $\rm MRF$  $MRP$  WBM CLI MRP WBM" > "(Information > Redundancy) "MRP "(MRP Interconnection) CLIUser EXEC Privileged EXEC  $\begin{array}{ccc} \text{SCALANCE X} \end{array}$ 

 $\frac{1}{\sqrt{2\pi}}$ 

 $HRP$  HRP HRP HRP HRP HRP  $H$ 

 $HRP$ 

 $\Delta$  Link Check  $\Delta$ 

 $\begin{minipage}{0.9\linewidth} \textbf{HRP} \qquad \textbf{MRP} \qquad \textbf{MRP}$ 

HRP MRP